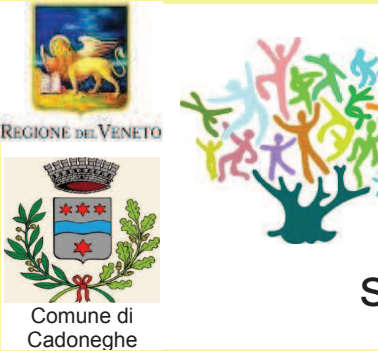

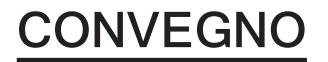

ASSOCIAZIONE **GENTORIAL ITÀ** 

Comune di Piove

di Sacco

Casf Piove di Sacco

Veneto Affido

20 giugno 2014 ore 8.45-13.30

Sala Consiliare del Comune - Cadoneghe

# "CI VUOLE UN VILLAGGIO"

La creazione di reti affidabili nella tutela del minore

"Ci vuole un villaggio" è il nome del progetto che ha coinvolto diversi territori afferenti al Centro per l'affido e la solidarietà familiare di Piove di Sacco. Il titolo scelto è ispirato ad un proverbio africano che si rifà ad una concezione sociale di genitorialità e che pone l'accento su come sia compito di tutta la comunità di appartenza occuparsi della cura, della crescita ed in generale del benessere del bambino e dell'adolescente.

Il convegno vuole essere un momento di riflessione e condivisione di quanto emerso lavorando insieme a scuole, cittadinanza, Istituzioni e Privato sociale per favorire, nei territori a cui è rivolto il progetto, la costruzione di un "villaggio" volto alla Tutela dell'Infanzia.

## **PROGRAMMA:**

8.45-9.00\_Iscrizioni

9.00\_ Saluto di accoglienza

Michele Schiavo: Sindaco di Cadoneghe

9.10\_Apertura del convegno

Augusta Parizzi - Assessore Politiche Sociali Comune di Cadoneghe

## 9.20\_ Introduzione e avvio dei lavori

Isabella Robbiani: Presidente Associazione Genitorialità, Padova Anna Chiozzini: Psicologa Casf, Piove di Sacco

### 9.30\_ La Regione Veneto e la Tutela dei Diritti dell'infanzia

Aurea Dissegna: Pubblico Tutore dei Minori, Regione Veneto

10.00 Presentazione del progetto "Ci vuole un villaggio": azioni e risultati di un lavoro in rete Nicole Lisi: Coordinatrice reti territoriali-Associaizione Genitorialità Bianca Luna Servi: Referente del progetto-Associazione Genitorialità

10.30 Affido familiare: parlarne a scuola

Giulia Aldovini- Scrittrice ed illustratrice del libro illustrato "Il Re dei Bambini" R. Furlan e C. Vendraminelli: Insegnanti delle classi V e IV scuola Primaria statale Falcone Borsellino, Cadoneghe Franca Milani: Dirigente Istituto Comprensivo Statale 1, Piove di Sacco

#### 11.00 Coffee break

11.20 Da privato sociale a risorsa sociale: l'esperienza di cittadini ed Associazioni nel lavoro di rete Cristina Zottarel: Associazione "Rete famiglie accoglienti", Piove di Sacco Cristina Zanetto: Gruppo "Il barattolo dei sogni", Cadoneghe L. Lelli e A. Chiereghin: Associazione "La città degli asini". Polverara e Assistente sociale Codevigo Francesco Maracci: "Cittadino attivo", Cadoneghe

12.00 Il dialogo per la tutela dell'infanzia: tavoli di lavoro e di confronto

Katia Rauli e Laura e Lo Fiego: Assistenti sociali del Comune di Piove di Sacco e Cadoneghe

#### 12.20 L'alchimia dei percorsi di affido familiare

Paola Scalari: Psicologa psicoterapeuta, psicosocioanalista, docente di psicopatologia della coppia e della famiglia

13.00-13.30\_Dibattito e conclusione

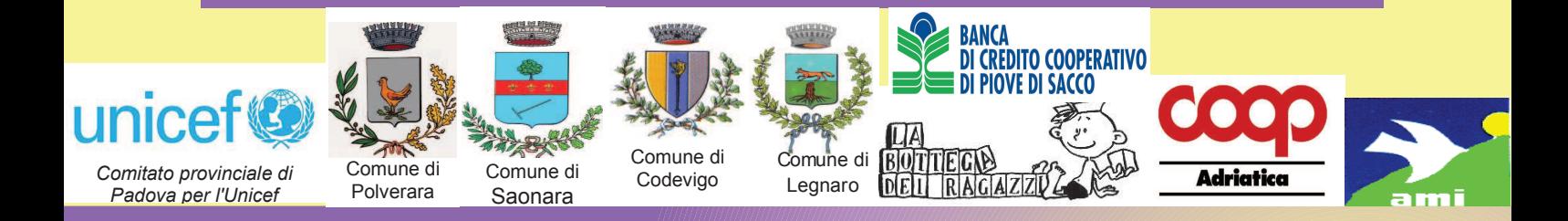

La partecipazione è gratuita. E' previsto l'ingresso di massimo 100 persone, si richiede pertanto la prenotazione entro il 17 giugno all'indirizzo mail: civuoleunvillaggio@yahoo.it

E' possibile richiedere l'accrediatamento di crediti formativi professionali per Assistenti Sociali